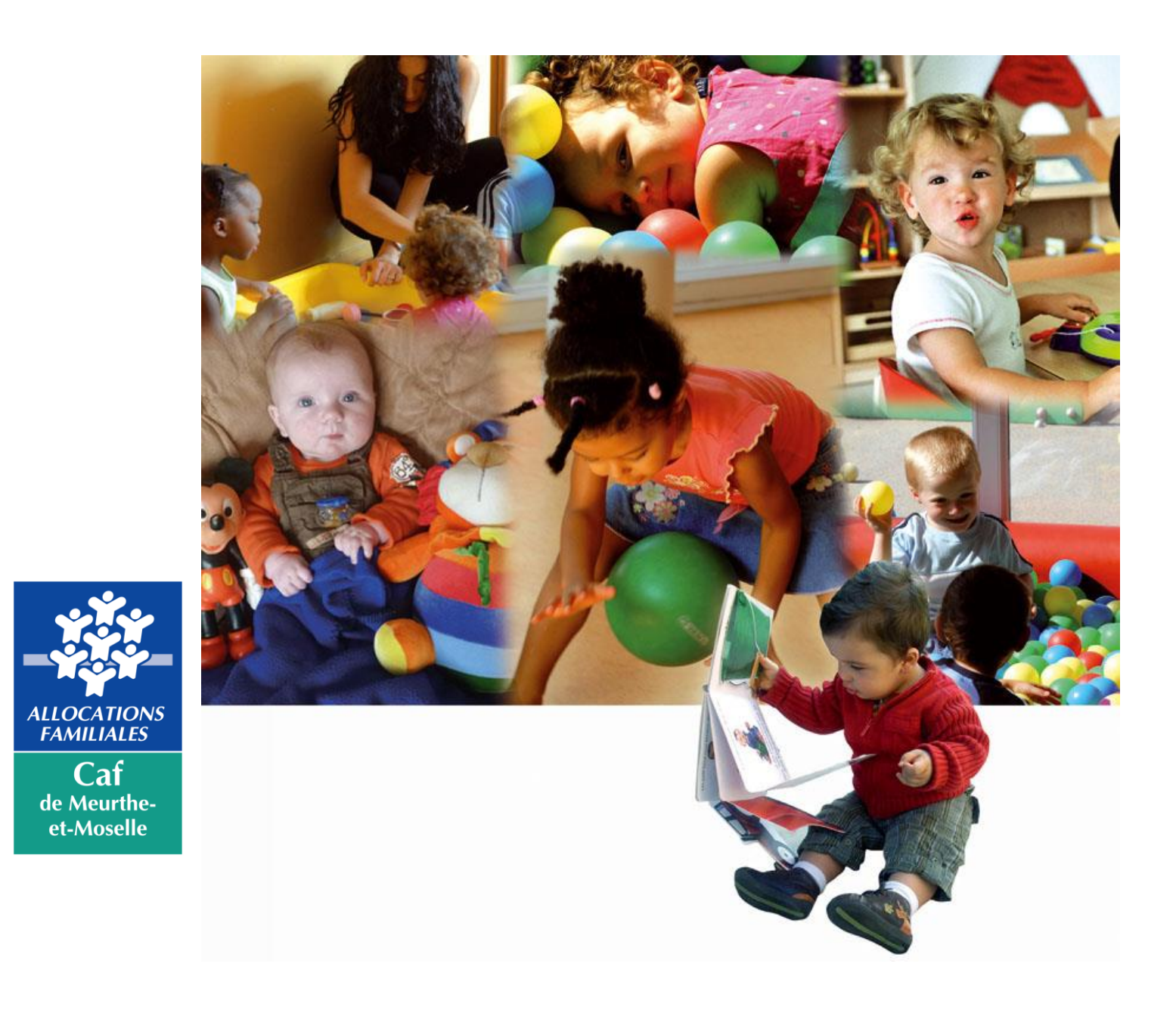

Barème National des participations familiales Réservation et facturation Prestation de Service Unique

# **Barème National appliqué aux familles**

Dans le cadre de la Prestation de Service Unique (PSU), la tarification appliquée aux familles se fait **obligatoirement** en heures.

Cette tarification varie en fonction des ressources au 1<sup>er</sup> janvier de chaque année, de la **composition familiale** et **du type d'accueil** proposé.

Pour déterminer un tarif horaire, il convient d'appliquer aux **ressources annuelles imposables de N-2 ramenées au mois**, le **taux correspondant à la composition familiale**, selon le tableau suivant :

#### **Barème applicable du 1er janvier au 31 décembre 2020**

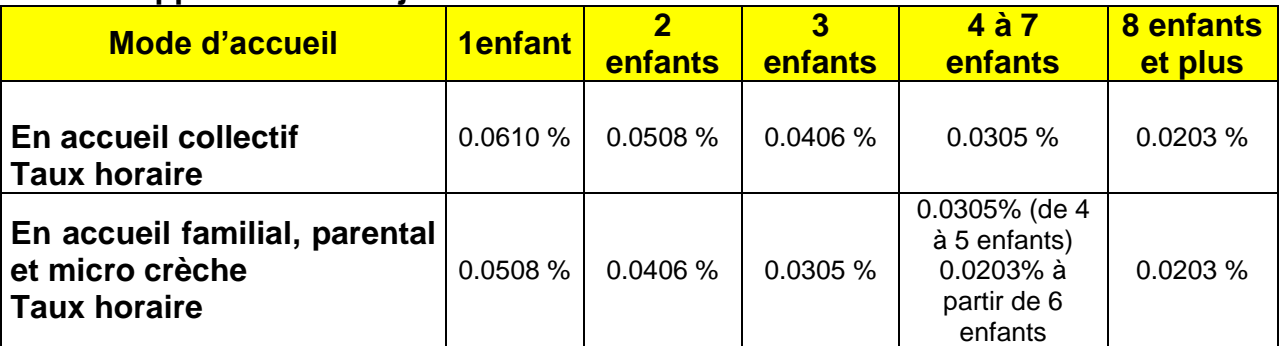

*\* Le nombre d'enfant(s) à charge est précisé sur le service Cdap*

Ex. : Pour une famille ayant 2 enfants à charge, avec des ressources déclarées de 30 000 € en N-2, soit 2500 € par mois.

Pour un **accueil collectif,** la tarification horaire est de 1,27 € de l'heure (2 500 € x 0.0508 % = 1,27)

Le tarif horaire est **à multiplier** par **le nombre d'heures mensuelles facturées** en accueil régulier et **le nombre d'heures mensuelles réalisées** en accueil occasionnel et d'urgence.

La tarification demandée à la famille est forfaitaire et couvre la prise en charge de l'enfant pendant sont temps de présence dans la structure. Les structures peuvent donc fournir les couches et les repas sans facturation en sus aux familles. En cas de difficultés pour la structure d'offrir ce(s) service(s), il est toléré que les parents apportent couches et/ou repas sans minoration du tarif pratiqué.

Les majorations possibles **déductibles** de la Psu versée (compte **70641**) :

- les familles ne résidant pas sur la commune d'implantation de l'établissement ;
- les familles ne relevant pas du régime général.
- Les familles qui ne sont pas soumises au plafonnement des ressources.
- Les transfrontaliers.
- Les cotisations, frais de dossiers, frais d'adhésion dépassant 50 euros par an et par famille.
- Les cautions, frais de gestion bancaire, frais de pénalités de retard.

Les majorations possibles **non déductibles** de la Psu versée (compte **70642**) :

- Les cotisations, frais de dossiers, frais d'adhésion jusqu'à 50 euros par an et par famille
- Les prestations annexes ponctuelles : sorties, kermesses, activités diverses ponctuelles….

Les déductions autorisées à la tarification des familles :

- Fermeture exceptionnelle de l'établissement
- Hospitalisation de l'enfant
- Maladie de l'enfant supérieure à 3 jours calendaires (avec certificat médical)
- Eviction par le médecin de la structure
- Déductions exceptionnelles pour cas de force majeure

# **Tarifs "plancher"**

Le montant de la tarification appliquée aux familles ne peut pas être inférieur à un montant établi à partir d'un plancher mensuel de ressources, fixé annuellement par la Cnaf. Pour déterminer le tarif plancher dû par la famille, il convient d'appliquer au plancher de ressources le taux correspondant à la composition de la famille.

Ex. : Dans une structure d'accueil collectif, pour une famille ayant 2 enfants à charge, avec des ressources nulles en N-2**,** la tarification horaire 2020 est de 0,36 € de l'heure (705,27€ x 0.0508 % = 0,36)

Ce tarif plancher doit être appliqué **dans les situations suivantes :**

- en cas d'absence de ressources de la famille,
- lorsque les ressources mensuelles de la famille sont inférieures aux ressources mensuelles plancher.
- en cas d'urgence sociale.
- les enfants placés en famille d'accueil du Conseil Général.

# **Tarifs "plafond "**

Le gestionnaire **est libre d'appliquer ou non** un plafonnement des ressources.

- Si le gestionnaire n'applique pas de plafonnement des ressources**,** il détermine la tarification horaire comme indiqué page 2. Cette décision doit avoir été validée par le conseil d'administration ou le conseil municipal et mentionnée dans le règlement de fonctionnement. La participation au-delà du plafond de ressources est déductible de la Psu versée.
- Si le gestionnaire applique le plafonnement des ressources**,** il établit la tarification à partir des ressources mensuelles "plafond" fixées annuellement par la Cnaf et en tenant compte de la composition familiale.

Ex. : Dans une structure d'accueil collectif, pour une famille ayant 2 enfants à charge, avec des ressources de 75 000 € en N-2, soit 6 250 € par mois, en appliquant le plafonnement de ressources, la tarification horaire 2020 est de 2,84 € de l'heure (5 600 x 0,0508 % = 2,84)

Important : si la famille ne souhaite pas communiquer volontairement ses ressources, le gestionnaire appliquera le montant plafond des ressources.

# **Tarifs pour le temps d'adaptation**

Les premières heures d'accueil de l'enfant en structure dites « heures d'adaptation » peuvent ne pas être facturées : si elles sont gratuites, elles n'ouvrent pas droit à la PSU. Seules les heures d'adaptation facturées selon le barème Cnaf ouvrent droit à la PSU.

# **Tarifs pour famille avec un enfant en situation de handicap**

Le gestionnaire **doit** appliquer **le taux horaire immédiatement inférieur** lorsque la famille a la charge d'un enfant en situation de handicap, **accueilli ou non dans la structure.**

Ex. : une famille avec un enfant, ce dernier étant en situation de handicap, se verra appliquer le barème concernant une famille avec 2 enfants.

### **Tarifs pour famille en garde alternée et famille recomposée**

En cas de **résidence alternée**, lorsque l'enfant concerné fréquente une structure d'accueil, un contrat doit être établi pour chacun des parents en fonction de leur nouvelle situation familiale (enfants, ressources, …) : en cas de familles recomposées, les ressources et les enfants du nouveau conjoint sont à prendre en compte. La charge de l'enfant ne peut être prise en compte que sur le dossier de la seule personne désignée allocataire (plusieurs personnes ne pouvant être allocataires au titre d'un même enfant, même si plusieurs personnes en ont la charge).

Il convient de **différencier deux situations pour déterminer qui a la charge de l'enfant** : soit les allocations familiales ne sont pas partagées, soit les allocations familiales sont partagées.

 $\triangleright$  Si les Af ne sont pas partagées :

La règle de l'unicité de l'allocataire s'applique : la charge de l'enfant n'est prise en compte que sur le seul dossier du parent qui est désigné l'allocataire.

 $\triangleright$  Si les Af sont partagées :

La charge de l'enfant en résidence alternée est prise en compte sur les deux dossiers.

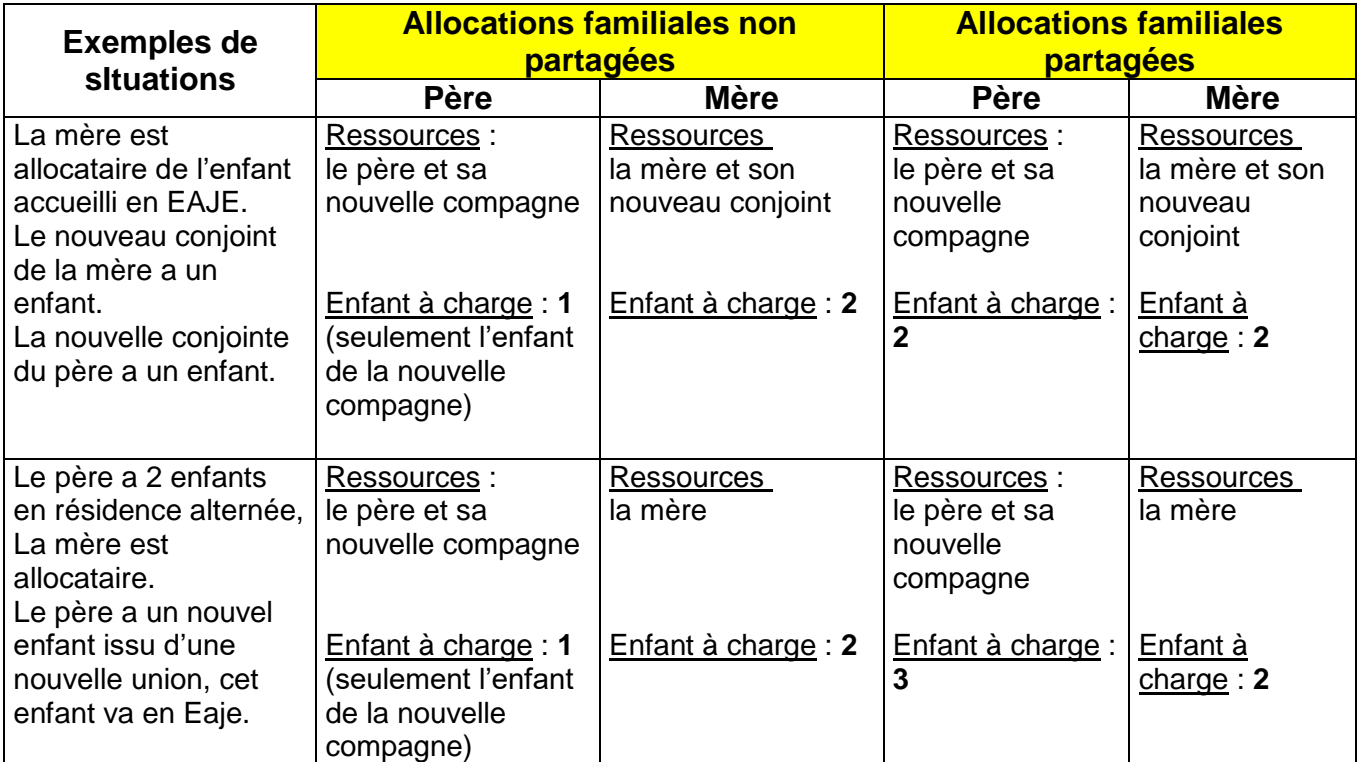

A noter : lorsque l'enfant, accueilli en Eaje et en résidence alternée, est l'enfant unique du parent non-allocataire, le gestionnaire doit inscrire manuellement la charge de l'enfant sur le dossier (pour éviter que le nombre d'enfant à charge pour ce parent soit égal à 0)

# **Le rattachement au régime général de la Sécurité Sociale**

Le barème National des participations familiales est obligatoire pour les familles ressortissantes du régime général et du régime agricole.

**C'est pourquoi** il est indispensable lors de l'inscription d'un enfant de demander le régime d'appartenance de la famille (ou de son représentant légal), de savoir si la famille est allocataire auprès de la CAF, ainsi que le nom et le secteur d'activités de l'employeur de chacun des parents**.**

**Nous vous invitons à demander aux familles une** copie d'une notification de paiement de la Caf de moins de 4 mois lors de l'inscription de l'enfant dans la structure **pour éviter des erreurs** qui seraient liées à une mauvaise compréhension par les familles des formulaires d'inscription sur lesquels ils mentionnent parfois leur régime d'appartenance de manière inexacte.

La famille elle-même pourra se tourner vers la Caf pour en avoir un exemplaire (notamment via internet sur caf.fr rubrique mon compte).

#### Appartenance au régime général :

- $\triangleright$  La famille qui est allocataire Caf.
- Les transfrontaliers (Luxembourg ; Belgique, Allemagne) allocataires ou pas.
- > La famille avec un conioint ressortissant du régime général et dont la famille a opté pour ce régime (on parle bien de régime d'appartenance de la famille)

**NB :** La famille ressortissante du régime agricole bien que ne faisant pas partie du régime général bénéficie des même règles de la Psu que celles du régime général.

#### Non-appartenance au régime général :

- La famille ressortissante d'un régime spécial : MSA, RATP.
- La famille avec un conjoint ressortissant du régime général et dont la famille a opté pour le régime spécial.

#### Justificatifs pour déterminer le bon rattachement de la famille

Pour les familles avec **un numéro allocataire**, nous vous conseillons de consulter la rubrique « régime de protection sociale » sur **Cdap (Consultation du dossier allocataire par le partenaire).**

Pour les familles **non-allocataires**, il convient de demander à la famille une attestation de la carte vitale de moins de 4 mois avec indication du code gestion 10 (ce code prouve que la personne est affiliée au Régime Général).

Il convient de leur demander en plus une copie d'une notification de paiement de la Caf de moins de 4 mois attestant que la famille perçoit soit une allocation différentielle soit une aide au logement.

# **Les ressources à prendre en compte**

# **Période d'application**

Pour la période de tarification allant du 1<sup>er</sup> janvier au 31 décembre N, les ressources imposables à prendre en compte sont celles de N-2 (considérée comme l'année de référence).

 **Pour les allocataires de la Caf de Meurthe-et-Moselle** : il est vivement conseillé de consulter les ressources de la famille sur Cdap.

Cette consultation devra être imprimée ou enregistrée, pour valoir pièce justificative et conservée pendant 6 ans.

#### **Pour les non-allocataires** :

S'ils ne sont effectivement pas allocataires, demandez l'avis d'imposition sur les ressources de N-2.

#### $\triangleright$  Ressources à prendre en compte sur l'avis d'imposition

Il s'agit du montant des **revenus annuels imposables avant l'application des abattements fiscaux.** Les revenus de nature imposable perçus hors de France ou versés par une organisation internationale sont à prendre en compte (se référer à l'attestation de l'employeur étranger).

- traitements et salaires, y compris les heures supplémentaires déclarées (même les non imposables)
- rémunérations des gérants et associés
- prestations en espèces versées par la Sécurité Sociale (indemnités journalières de maladie, maternité ou paternité, d'accident du travail et de maladie professionnelle)
- indemnités présentant un caractère de supplément de salaire telles que congés payés, congés de naissance, indemnités de résidence ou de logement, intempéries, rémunération garantie accordée aux personnes handicapées,
- primes présentant un caractère de supplément de salaires telles que prime de fin d'année, de rendement, d'ancienneté, d'assiduité, partie imposable de la prime d'intéressement
- supplément familial de traitement ou de solde
- indemnités de chômage
- pensions, rentes (invalidité), préretraites, retraites imposables
- allocation de veuvage
- pensions alimentaires percues
- bénéfices industriels et commerciaux (BIC),
- bénéfices non commerciaux(BNC), <br>Retenir les montants imposables (et non les bénéfices agricoles(BA),  $\vert$  déclarés)
- micro BIC et BNC (après déduction des abattements fiscaux forfaitaires),
- adhérents d'un centre de gestion agrée ou auto-entrepreneurs, il s'agit de prendre en compte les bénéfices tels que déclarés au titre de l'année N-2,
- non adhérents d'un centre de gestion agrée ou auto-entrepreneurs, il s'agit de prendre en compte les bénéfices majorés de 25 % tels que retenus par l'administration fiscale,
- revenus des valeurs et capitaux mobiliers (actions, obligations, bons du trésor…)
- revenus immobiliers et fonciers nets (revenus d'immeubles bâtis ou non bâtis)
- **Déductions possibles** des ressources annuelles imposables :
- les pensions alimentaires versées,
- les cotisations volontaires de Sécurité Sociale,
- les plans d'épargne retraite (Perp, Prefon…),
- la CSG déductible sur les revenus du patrimoine,
- les déficits professionnels ou fonciers de l'année de référence en excluant les reports des déficits des années antérieures.

#### **NB** : Les frais de garde retenus **ne sont pas à déduire des ressources.**

#### Exemple d'avis d'imposition et prise en compte des montants à retenir

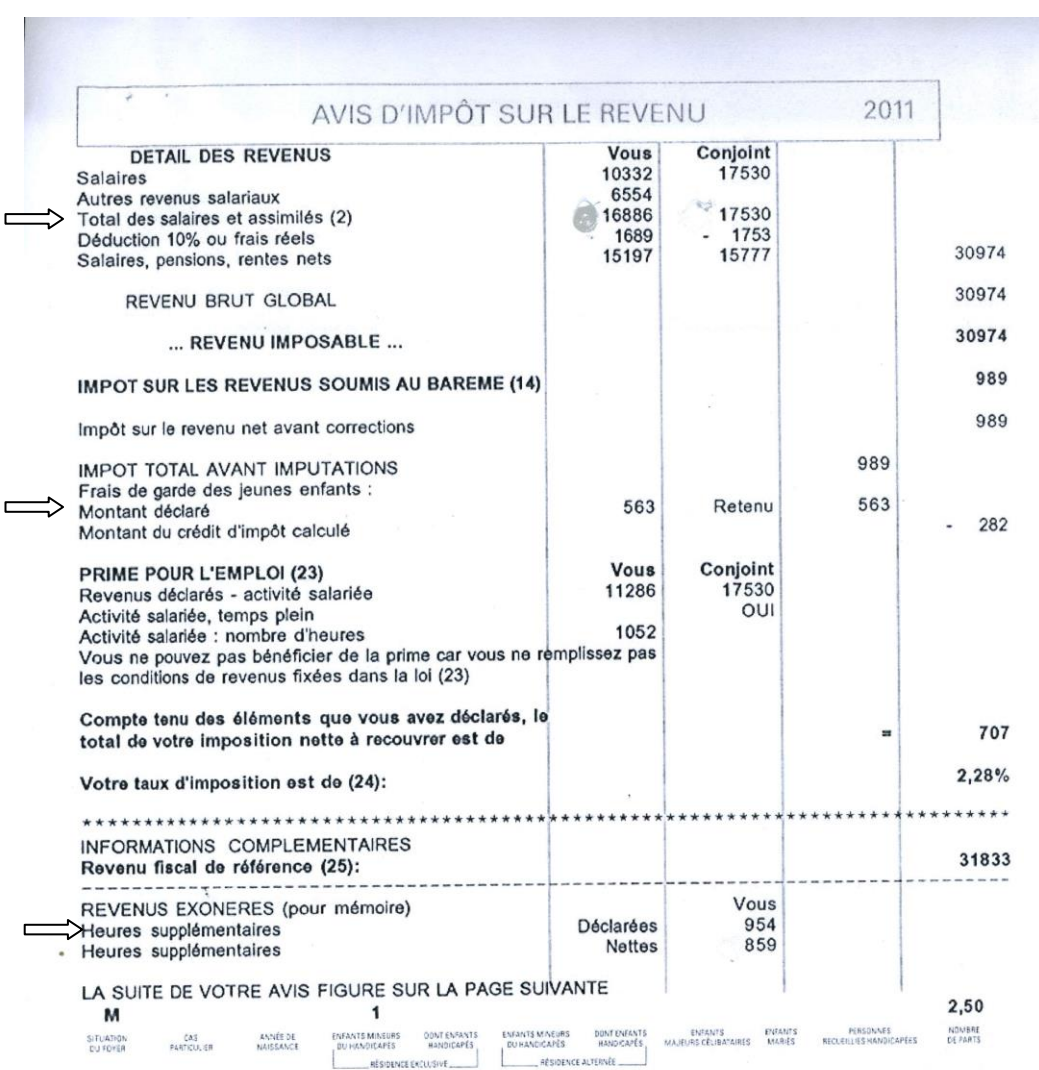

Total des salaires et assimilés : 16 886+17 350= 34 236 € Frais de garde d'enfants retenus : 563 € (ne pas les déduire des ressources) Heures supplémentaires déclarées : 954 €

Ressources annuelles à retenir : 34236 + 954 = **35 190 €**

# **Pour les frontaliers**

IL convient de demander le certificat de salaires versés en N-2 par l'employeur étranger.

Le Montant à retenir = rémunérations brutes – cotisations sociales déductibles (voir modèle ci-joint)

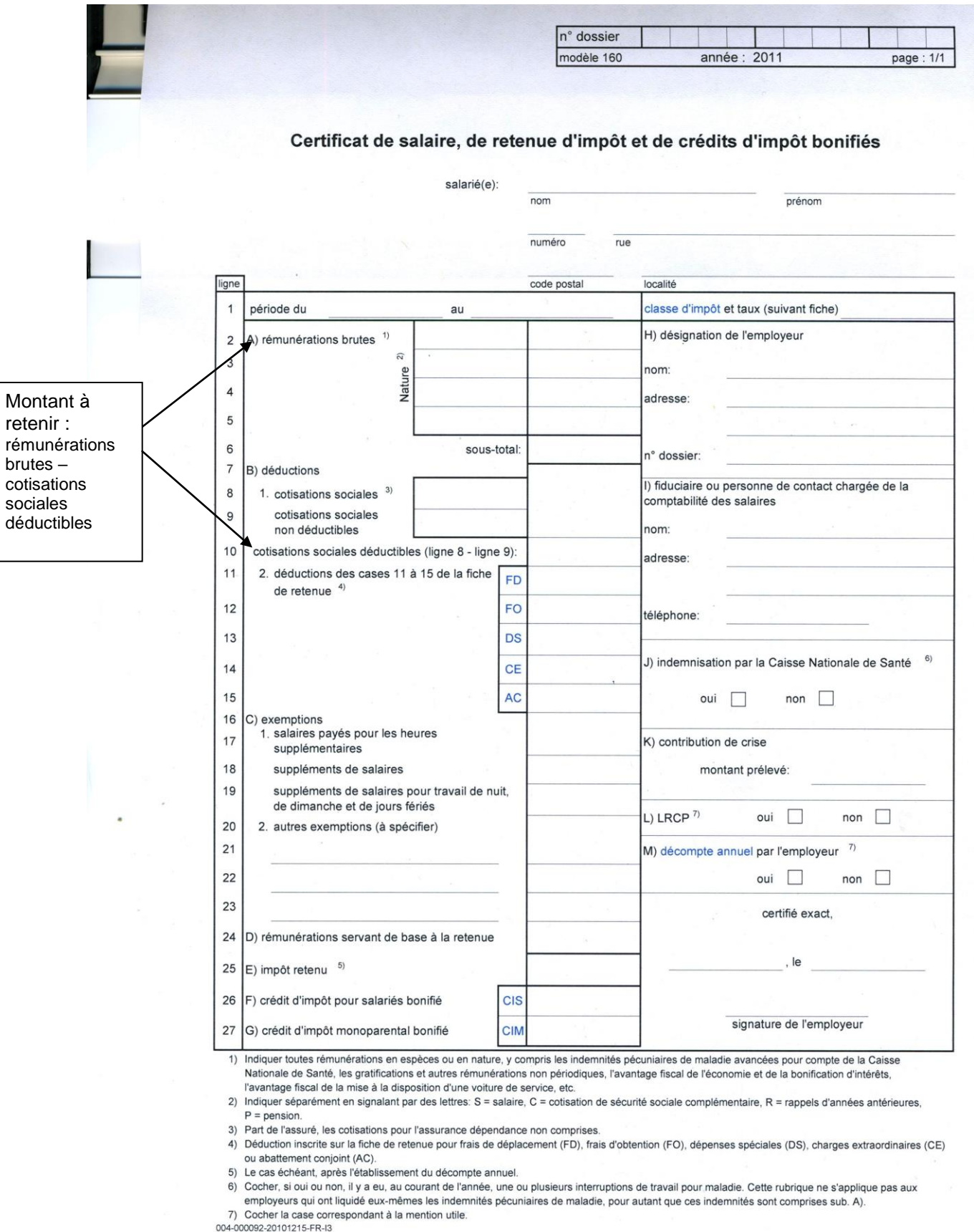

8

# **Les changements de situation**

Seuls les changements familiaux ou professionnels qui figurent dans les tableaux cidessous pourront donner lieu à une révision du montant de la participation familiale et ceci sur présentation des justificatifs correspondants.

Dans les cas énumérés, le changement de situation justifié est pris en compte le mois d'après.

Ce changement de situation est à déclarer de suite par la famille :

- soit au moment de l'inscription si la situation est différente de la période de référence prise en compte ;

- soit dès que le changement de situation est intervenu si l'enfant est déjà admis dans la structure.

# **1) Changements dans la situation familiale**

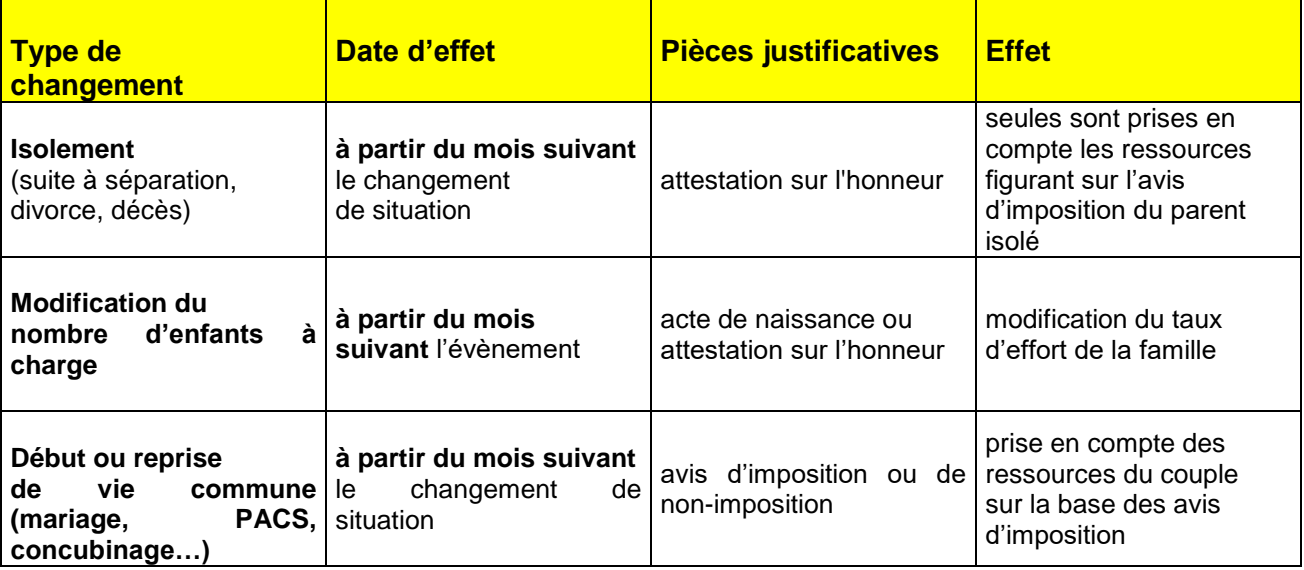

NB : Ces changements sont consultables dans Cdap pour les allocataires

# **2) Changements dans la situation professionnelle**

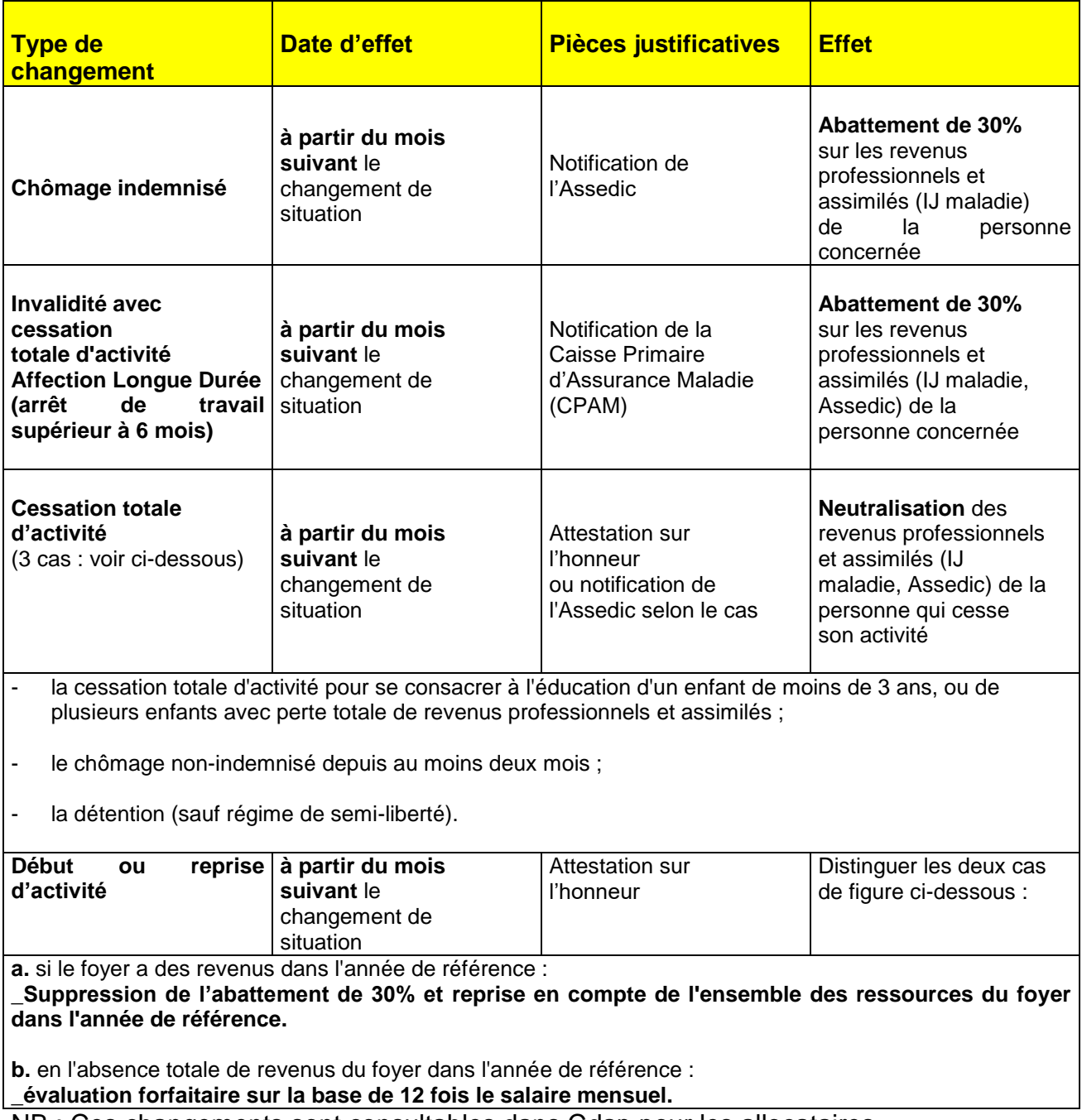

NB : Ces changements sont consultables dans Cdap pour les allocataires

**Toute modification liée à la durée de travail** (ex : passage à un temps complet ou à un temps partiel) **ou liée à un changement d'employeur** sera seulement prise en compte lorsque l'année durant laquelle cette modification intervient constituera **l'année de référence pour le calcul de la participation familiale, soit en N+2.**

### **Détail des cas de neutralisations et abattements sociaux des ressources**

**Les revenus professionnels, les indemnités journalières de chômage et de la Sécurité Sociale sont neutralisés** si la personne **:**

- cesse son activité pour se consacrer à un enfant de moins de 3 ans ou à plusieurs enfants ou pour détention avec perte totale de revenus,
- cesse son activité pour détention (sauf régime de semi-liberté et chantiers ou placements sans surveillance, ou port du bracelet électronique avec assignation à résidence au domicile familial),
- est au chômage total depuis au moins 2 mois consécutifs de date à date: non indemnisé ou indemnisé à l'allocation de solidarité spécifique ou à l'allocation temporaire d'attente,
- exerce une activité après une période de chômage total de 2 mois de date à date, avec maintien des indemnités de chômage,
- exerce une activité après une période de chômage total de 2 mois de date à date, avec absence ou après épuisement des droits à indemnisation chômage, si l'activité ne dépasse pas 77 heures/mois ou si la rémunération est inférieure ou égale à 77 SMIC horaire par mois,
- se trouve en situation de stage de formation professionnelle et/ou perçoit l'allocation de formation reclassement (Afr), l'allocation de formation fin de stage (Affs) ou la rémunération des stagiaires du public (Rsp), après indemnisation à de l'allocation unique dégressive (Aud) à taux « plancher » ou à toute autre indemnisation ou à toute autre situation de chômage donnant droit à neutralisation,
- ouvre droit au RSA (même si le droit n'est que théorique),
- est un ancien bénéficiaire d'allocation spécifique d'attente (ASA) admis au bénéfice de l'allocation équivalent retraite (AER) après un droit au RSA, ou à l'allocation de solidarité spécifique (ASS) ayant donné lieu à neutralisation,
- est un bénéficiaire de l'Allocation Adulte Handicapé privé d'emploi ou exclu d'un ESAT ou non inscrit au Pôle Emploi.

**Un abattement de 30 % est effectué sur les revenus professionnels et les indemnités journalières de la Sécurité Sociale si la personne :**

- est au chômage indemnisé à l'allocation d'aide au retour à l'emploi (ARE) depuis au moins 2 mois consécutifs de date à date,
- exerce une activité avec maintien des indemnités de chômage, après chômage total de 2 mois consécutifs de date à date,
- est en stage de formation professionnelle et/ou percoit l'allocation de formation reclassement (Afr), l'allocation de formation fin de stage (Affs) ou la rémunération des stagiaires du public (Rsp), après indemnisation à l'allocation unique dégressive (Aud) à taux simple, ou perçoit l'allocation d'aide au retour à l'emploi formation (Aref).

**Un abattement de 30 % est effectué sur les revenus professionnels, les indemnités journalières de chômage et de la Sécurité Sociale et les préretraites si la personne a cessé son activité avec admission au bénéfice :** 

- d'un avantage de vieillesse, y compris pré retraite totale, allocation de chômage versée par le Fne, allocation de remplacement pour l'emploi (Arpe), allocation de remplacement liée à une cessation anticipée d'activité totale (Casa, Cats, travailleurs de l'amiante, etc ...), et allocation de préparation à la retraite pour la fonction publique (Apr), à l'exclusion des préretraites progressives,
- d'une pension d'invalidité,
- d'une rente Accident du travail (At),
- de l'Allocation Adulte Handicapé ou de l'allocation compensatrice,
- de l'allocation de préparation à la retraite du fonds de solidarité des anciens combattants d'Afrique du Nord,
- si la personne est en maladie de longue durée (après un délai de 6 mois d'interruption de l'activité professionnelle).

# **Réservation et facturation**

# **En accueil régulier**

#### Le contrat d'accueil de réservation

L'enfant est connu et inscrit dans la structure selon un contrat d'accueil établi pour un nombre d'heures réservé sur une période (annuelle, semestrielle ou trimestrielle). La régularité peut être aussi bien de 2 heures que de 35 heures par semaine. Le nombre d'heures n'est pas soumis à minima.

Ce contrat mentionnera entre autres :

- le nombre d'heures d'accueil par semaine
- le nombre de semaines d'accueil
- le nombre de mois de fréquentation

- Le contrat d'accueil est signé pour une durée d'un an maximum.

- Le nombre de semaines d'accueil, tout comme le nombre d'heures d'accueil réservées dans la semaine, doivent correspondre aux besoins des parents. Les parents doivent donc respecter dans la mesure du possible les horaires de contractualisation.

- Le nombre de semaines d'accueil contractualisé est au maximum égal au nombre de semaines d'ouverture de la structure.

- Le contrat d'accueil doit pouvoir être révisé en cours d'année à la demande de la famille ou de l'établissement soit dans le cas d'une modification des besoins ou d'un contrat inadapté aux heures de présences réelles.

#### Facturation : principe de la mensualisation

La mensualisation est une facilité de paiement des heures mensuelles réservées dans le contrat d'accueil.

Elle simplifie la vie des parents, comme celle des gestionnaires car les participations familiales sont lissées sur la période de contractualisation (qui peut être à l'année au maximum sur le nombre de mois d'ouverture de la structure, soit sur le nombre de mois d'accueil de l'enfant s'il est accueilli une partie de l'année).

# **Formule de calcul de la mensualisation:**

### **nombre de semaines d'accueil réservées X nombre d'heures réservées dans la semaine**

#### **nombre de mois retenu pour la mensualisation**

Nombre de semaines d'accueil réservées : en retirant les semaines de congés, les jours fériés exprimés en semaine

Nombre de mois retenu pour la mensualisation : nombre de mois d'ouverture de la structure sur 10 ou 11 mois si la structure ferme 1 ou 2 mois ou sur une partie de l'année correspondant au nombre de mois d'accueil de l'enfant.

**NB :** le montant de la mensualisation peut varier d'un mois sur l'autre que dans les situations suivantes:

- en cas de dépassement des heures mensuelles réservées par la famille ou d'absences déductibles de l'enfant.
- en cas de non prise en compte des congés dans le calcul de la mensualisation, ces derniers étant déduits de la facture mensuelle à chaque prise des congés réels des parents.

### **Exemple de calcul de mensualisation**

Participation familiale horaire : 2 euros Nombre d'heures hebdomadaires d'accueil : 33 heures Nombre de semaines de réservation sur l'année : 41 semaines(48 sem retiré de 6 semaines de congés et 1 semaine de jours fériés) La mensualisation s'effectue sur 11 mois (la structure est fermée 1 mois et l'enfant est accueilli à l'année)

Soit : 41 semaines x 33 heures

 $\overline{\phantom{a}}$  ,  $\overline{\phantom{a}}$  ,  $\overline{\phantom{a}}$ 11 mois

La participation mensuelle de la famille se calcule sur cette base horaire. Soit : 123 heures x 2 euros =  $246$  euros mensuels

L'écart entre actes facturées et réalisées a un impact important sur le taux de facturation (ratio heures facturées sur heures réalisées) car il détermine le montant retenu du prix de revient plafond Cnaf de la prestation de service unique.

- En cas de dépassement du nombre d'heures mensuelles réservées par les familles, l'unité de comptabilisation retenue est la demi-heure. **Chaque demi-heure commencée est comptabilisée** dans les actes facturés (à partir du barème CNAF) et réalisés.

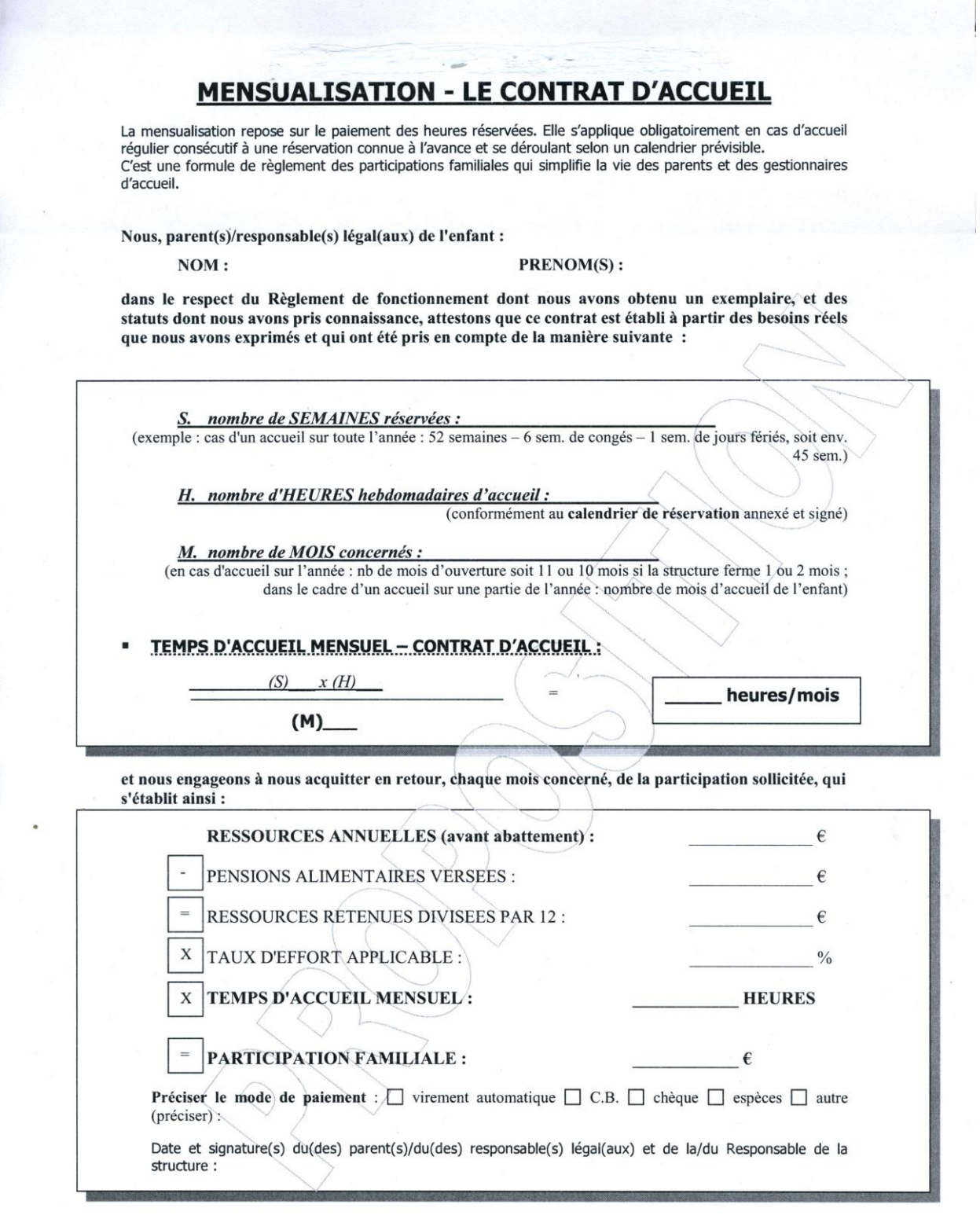

 $\mathcal{D}_{\text{GUT}} \rightarrow \mathcal{D}_{\text{GUT}}$ 

# **En accueil occasionnel**

L'enfant est connu de la structure et les parents ont un besoin d'accueil sur une durée limitée et ne se renouvelant pas à un rythme prévisible d'avance. L'accueil fait ou non l'objet d'une réservation. Le contrat d'accueil n'est pas obligatoire. La tarification est la même que pour l'accueil régulier.

La facturation est calculée sur le nombre d'heures réalisées.

### **En accueil d'urgence ou de type exceptionnel** :

L'enfant n'a jamais fréquenté la structure et les parents souhaitent bénéficier d'un accueil ponctuel qui sans doute ne se reproduira pas. La structure peut appliquer un tarif horaire moyen, établi sur la moyenne des participations familiales calculées sur l'année passée ou le tarif plancher.

La facturation est calculée sur le nombre d'heures réalisées.